[Windows](http://thedoc2015.westpecos.com/goto.php?q=Windows Update Error Code 52c) Update Error Code 52c >[>>>CLICK](http://thedoc2015.westpecos.com/goto.php?q=Windows Update Error Code 52c) HERE<<<

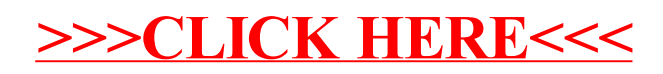